## Remarque importante

*therascreen*® PIK3CA RGQ PCR Kit, RÉF. 873111

Cher client de *therascreen* PIK3CA RGQ PCR Kit,

Dans le cadre de notre processus de surveillance continue du marché, QIAGEN a identifié que le *therascreen* PIK3CA RGQ PCR Kit pouvait générer des résultats faux positifs pour la mutation Q546R, causés par des interactions moléculaires non spécifiques au sein de la réaction Q546R.

Dans ces cas, les contrôles de cycles de la réaction Q546R réussissent correctement les contrôles de validité. Le logiciel d'interprétation des données du cycle de PCR et d'identification de la mutation Q546R n'est actuellement pas en mesure de différencier le signal créé par l'interaction non spécifique de celui créé par une véritable amplification à partir d'un échantillon positif à la mutation valide. Par conséquent, des résultats faux positifs au Q546R sont rapportés à l'opérateur du système.

À la suite de l'enquête préliminaire réalisée chez QIAGEN, la probabilité d'un résultat faux positif pour la mutation Q546R a été évaluée comme étant plus élevée que celle observée précédemment et décrite dans le mode d'emploi.

La performance des autres dosages de détection de mutation dans le kit n'est pas affectée.

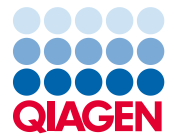

## Risques potentiels associés à ce problème

Le problème peut potentiellement entraîner un résultat faux positif de détection de la mutation *PIK3CA* Q546R, qui pourrait ensuite être rapporté par le laboratoire. La réception d'un tel résultat faux positif par le clinicien qui a ordonné le test pourrait conduire à la prise de décisions de traitement inadaptées susceptibles d'avoir un impact significatif sur la santé du patient, y compris un traitement inapproprié avec PIQRAY® (alpelisib).

Actions devant être entreprises par le client/l'utilisateur

- Pour les échantillons de patients pour lesquels un résultat PIK3CA Mutation Detected (mutation PIK3CA détectée) est obtenu, ne tenez pas compte des résultats positifs au  $O<sub>5</sub>46R$
- Cessez de rapporter les échantillons de patients pour lesquels un résultat de mutation Q546R *PIK3CA* Mutation Detected (mutation *PIK3CA* détectée) est obtenu. Les informations concernant les résultats cibles individuels proviennent spécifiquement de la colonne « Individual target result » (résultat cible individuel) du tableau des résultats de Rotor-Gene AssayManager v2.1.

| Pos.                                  | Identifiant<br>de<br>l'échantillon            | Type | Commen-<br>taire sur<br>l'échantil-<br>lon | Résultat<br>global de<br>l'échantil-<br>lon                                     | État<br>d'appro-<br>bation | Indi-<br>cateur<br>d'erreur | Sortie                                       | Ct | Valeur | Résultat<br>cible<br>individuel                                                             |
|---------------------------------------|-----------------------------------------------|------|--------------------------------------------|---------------------------------------------------------------------------------|----------------------------|-----------------------------|----------------------------------------------|----|--------|---------------------------------------------------------------------------------------------|
| 17,<br>18,<br>19,<br>20,<br>21,<br>22 | Sample 1<br>REP 1<br>(Échantillon<br>1 REP 1) | Test |                                            | PIK3CA<br><b>Mutation</b><br>Detected<br>(Mutation<br>de<br>PIK3CA<br>détectée) | $\checkmark$ (1)           |                             | T1.<br>Control<br>Τ4<br>Q546R<br>$\Delta$ Ct |    | 4,89   | Valid<br>(Valide)<br>Q546R<br>Mutation<br>Detected<br>(Mutation<br>de<br>Q546R<br>détectée) |

Tableau des résultats de Rotor-Gene AssayManager v2.1 pour les résultats de *PIK3CA* Mutation Detected (mutation *PIK3CA* détectée) *therascreen* PIK3CA RGQ PCR Kit

 Si plusieurs mutations sont détectées, y compris la mutation Q546R, ignorez uniquement le résultat pour Q546R. Continuez à considérer tous les autres résultats comme valides et rapportez-les en conséquence.

- Continuez à utiliser tous les réactifs fournis et à réaliser les tests comme indiqué dans le manuel du kit, mais ne tenez pas compte des résultats positifs au Q546R générés pour les échantillons de patients comme décrit dans les points précédents. Le logiciel du *therascreen* PIK3CA RGQ PCR Kit exige des données de contrôle de cycle valides de la réaction Q546R pour que le test global soit valide. En conséquence, aux fins de la validité du cycle, les données de contrôle Q546R doivent toujours être produites.
- Transmettez ces informations à toutes les personnes et à tous les services de votre organisation qui utilisent le *therascreen* PIK3CA RGQ PCR Kit réf. 873111. Si vous n'êtes pas l'utilisateur final, veuillez faire parvenir cette information à l'utilisateur final du produit.
- Étudiez cette remarque importante avec votre directeur de laboratoire/médical.

Nouvelle exécution des tests ou nouvelle analyse des échantillons de données PCR existantes QIAGEN n'est pas actuellement en mesure de fournir des instructions aux clients qui décrivent des procédures qu'il est possible d'utiliser pour réanalyser les données et déterminer si des résultats de détection de mutation Q546R sont imputables à la détection de véritables mutations Q546R ou s'il s'agit de False Positive (faux positifs). En conséquence, QIAGEN ne recommande actuellement pas à ses clients de procéder à une nouvelle exécution des tests ou à une nouvelle analyse de données PCR existantes à l'aide du *therascreen* PIK3CA RGQ PCR Kit.

## Mesures prises par QIAGEN

QIAGEN revoit actuellement le mode d'emploi du *therascreen* PIK3CA RGQ PCR Kit, tel que décrit dans le présent avis, afin de réduire tout risque résultant d'interactions moléculaires non spécifiques au sein de la réaction Q546R et conduisant à la génération de résultats faux positifs pour la mutation Q546R.

QIAGEN met également à jour les packs logiciels *therascreen* PIK3CA FFPE et Plasma Assay Profile afin de résoudre ce problème. Vous serez informé dès que le logiciel mis à jour sera disponible, et vous recevrez des instructions pour mettre à jour les profils de dosage *therascreen* PIK3CA. En attendant, nous vous conseillons de ne pas tenir compte des résultats de détection de mutation générés par la réaction *PIK3CA* Q546R, comme indiqué ci-dessus, et de cesser de les rapporter.

Traductions de cette remarque importante

QIAGEN fournit la Remarque importante au format papier en anglais. Les traductions de cette Remarque importante sont disponibles sous forme électronique au format PDF. Vous pouvez accéder aux traductions dans l'onglet Product Resources (Ressources produit) de la page correspondant au produit sur www.qiagen.com.

Pour toute question ou inquiétude, n'hésitez pas à contacter votre département des Services techniques de QIAGEN. Veuillez consulter les sites Web suivants pour les coordonnées :

Filiales de QIAGEN :

https://www.qiagen.com/about-us/contact/global-contacts/subsidiaries/

Partenaires commerciaux et importateurs QIAGEN : https://www.qiagen.com/about-us/contact/global-contacts/distributors-and-importers/

Nous sommes sincèrement désolés de la gêne occasionnée et vous remercions par avance de votre coopération.

Nous vous prions d'agréer, Madame, Monsieur, l'expression de notre considération distinguée.

**QIAGEN** 

www.qiagen.com